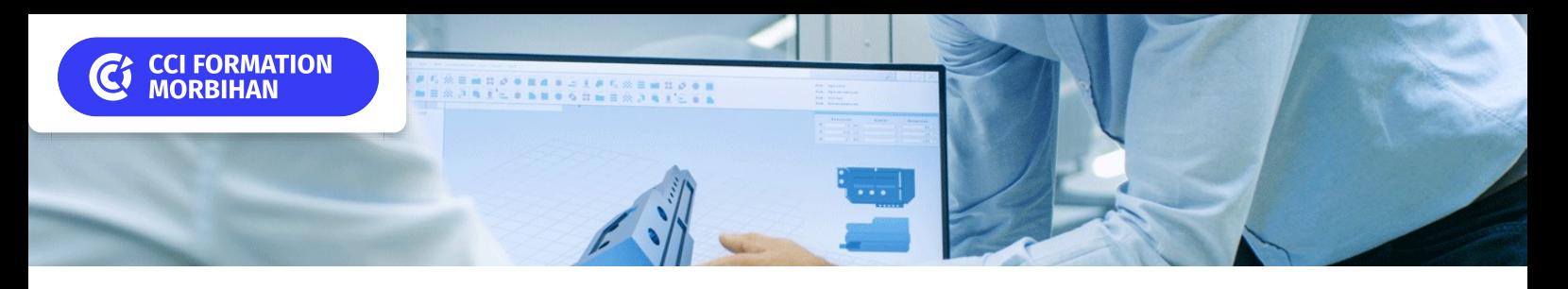

# **Sensibilisation au BIM et exploitation de maquette numérique**

**NOUVEAUTÉ SUR-MESURE INTER ENTREPRISE**

## Objectif de formation

Procéder à des choix organisationnels adaptés au BIM

#### Ε Programme

#### Définir les concepts du BIM

Les principes généraux du BIM Enjeux de la méthodologie BIM Objectifs BIM Niveaux de BIM Flux de travail

#### Collaborer dans un projet BIM

Analyse d'un cahier des charges BIM Description de la convention BIM Les rôles et responsabilités des intervenants La maquette numérique BIM au centre des échanges Vérification et partage des données BIM

#### Comprendre la maquette numérique BIM

Le concept de maquette numérique BIM Les contenus d'une maquette numérique BIM Les classifications et formats de travail L'interopérabilité Les outils collaboratifs

#### Utiliser une maquette numérique BIM

Outils de navigation L'arborescence de maquette numérique Objets BIM Extraction des informations associées aux objets

#### Exploiter les informations du modèle numérique BIM

Ajout d'informations à la maquette numérique BIM Extraction des quantitatifs

#### Présenter et partager le projet

Vues en plan, coupes, élévations, vues 3D Présentations et mises en pages Modèle exporté et informations en IFC

### Infos pratiques

**Type de formation** 

Formation continue

#### **Public cible**

Maîtres d'ouvrages, chargés de projet, maîtres d'œuvres, architectes, architectes d'intérieur, paysagistes, conducteurs de travaux, ingénieurs bâtiment, dessinateurs-projeteurs, économistes.

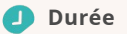

1 Jour dont 7 Heures en centre

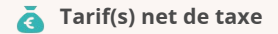

Nous consulter € En intra uniquement

#### **Adresse**

CS 30362, Lorient - CCI Formation 21 quai des Indes,

56323 Lorient

[https://www.cci-formation](https://www.cci-formation-bretagne.fr/morbihan)bretagne.fr/morbihan

## Les conditions d'admission

#### Prérequis

Bonnes connaissances en architecture

## Le parcours de formation

### Objectifs pédagogiques

Acquérir une vision globale de la méthodologie BIM grâce à la compréhension des fondamentaux du BIM. Ouvrir et naviguer dans une maquette BIM à l'aide des outils de création et de consultation de modèle 3D numérique. Exploiter, et communiquer les informations du modèle 3D numérique BIM, grâce aux outils d'extraction et de traitement de données.

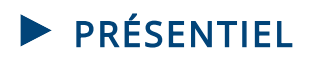

#### Modalités d'évaluations

Dans le cadre de notre process qualité, évaluation systématique des éléments acquis en fin de formation. Exercices, travaux pratiques, tests d'évaluation

#### Modalités pédagogiques

Séquence de formation théorique. Mise en application sur ordinateur et sur les thématiques et problématiques proches de l'environnement des apprenants.

**Les sessions Lorient** • Nous contacter

*Date et mise à jour des informations : 08/01/2024*

*Extrait de la description de la formation. Consultez l'intégralité des informations relatives à cette formation sur notre site internet www.cci-formation-bretagne.fr*

### **Contacts**

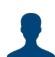

**EVELYNE KERNIN et Corinne LE DUC** formation.continue@morbihan.cci.fr cci formation 56 lorient - N° SIRET 185 600053 00234 - N° d'activité 5356P001456<br>21 quai des Indes,CS 30362, - 56323 Lorient<br>Tél. : 02 97 64 04 54 - formation.continue@morbihan.cci.fr - https://www.cci-formation-bretagne.f

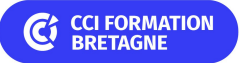